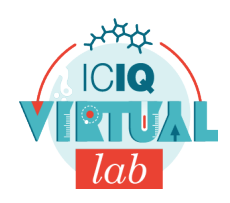

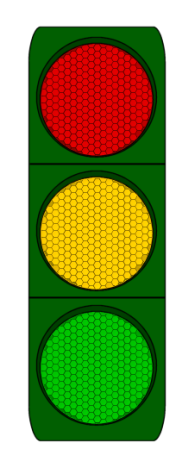

#### **Material**

Botella o Erlenmeyer con tapón de 250mL o más grande.

2 vasos de precipitados de 250mL

Vaso de 500mL

#### **Reactivos**

D-glucosa (dextrosa), aprox 4g

Indigo carmín

Hidróxido de sodio

Agua destilada

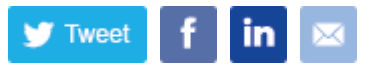

# **Semáforo químico**

Crearemos el efecto de un semáforo químico gracias a los cambios de color que produce el indigo carmín en una reacción redox

## **Procedimiento**

- 1. Primero prepararemos una solución de hidróxido de sodio. Añadiremos 2 gramos en un vaso de precipitados y verteremos los 100mL de agua destilada caliente.
- 2. En un segundo vaso disolveremos 4g de dextrosa en 100mL de agua i añadiremos un par de gotas de indigo carmín. Observaremos que la solución se vuelve azul.
- 3. Añadiremos la solución de NaOH al vaso con glucosa.
- 4. Observamos los cambios de color (de azul a rojo i después amarillo).
- 5. Si el color no es muy intenso podemos añadir más gotas de indigo carmín.
- 6. Trasavasaremos parte de la solución al erlenmeyer, lo taparemos i observamos los cambios de color.
- 7. Una vez volvemos a tener la solución amarilla, agitamos el erlenmeyer y observamos que pasa.
- 8. Podemos repetir la agitación varias veces para volver a ver los cambios de color. Si vemos que no se producen más cambios añadirmos más indigo carmín para repetir el experimento.

### **Fundamento teórico**

El indigo carmín es un indicador ácido-base que en soluciones con un pH inferior a 11.4 presenta un color azul i por encima de 13.0 un color amarillo. Pero también puede actuar como un indicador redox. Cuando está en su forma oxidada es de color verde i cuando está en la reducida amarillo. El color rojo que aparece es debido a un estado intermedio.

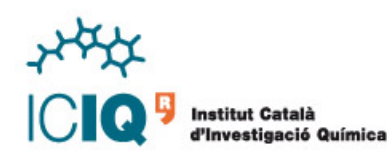

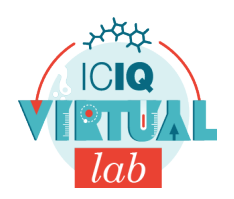

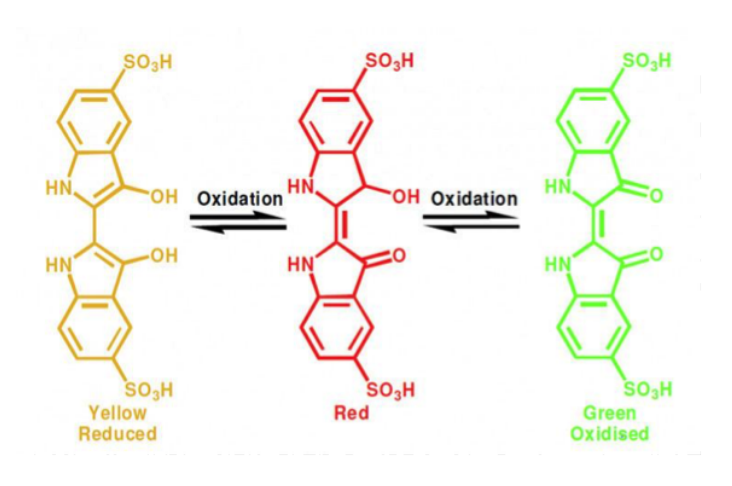

El azúcar con hidróxido de sodio (y en cualquier medio alcalino) actua como agente reductor, en esta solución reduce el carmín de indigo haciendo que se vea amarillo. Cuando agitamos la solución estamos introduciendo oxigeno a la mezcla y este es capaz de oxidar el carmín de indigo haciendo que se vuelva verde pasando por un color rojo. A medida que se va acabando el oxígeno (reposando la solución) la glucosa vuelve a reducir el carmín de indigo haciendo que recupere el color amarillo.

## **Preguntas**

- Qué reacción se da?
- A qué se deben los cambios de color?

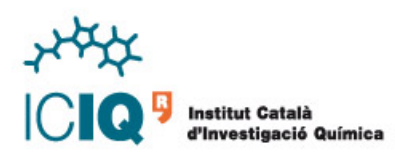